## Tailcalls in 8.6

#### **Miguel Sofer**

#### **Tcl2008** Manassas, VA

## **Tailcalls: what?**

- a proc/lambda invokes **tailcall foo [bar] \$soom**
- **bar** is invoked and the value of soom fetched, as if **[list foo [bar] \$soom]** had been called
- a command named **foo** is looked up in the current context
- the current proc/lambda replaces itself in the call stack with a call to the just found command

### **tailcall foo [bar] \$soom**

is very similar to **return [uplevel 1 [list foo [bar] \$soom]]** with two exceptions:

- **foo** is looked up in the current context, not in the caller's
- the stack frame is really gone, not just virtually. This has positive effects on memory and a possibly confusing effect on stack traces.

## **Tailcalls: what?**

A pseudo-implementation (may be useful for debugging purposes: stack trace!):

```
proc tailcall args {
 set cmd [uplevel 1 [\
       list namespace which [lindex $args 0]]]
 lset args 0 $cmd
 uplevel 2 $args
}
```
# **Taicalls: why?**

- **Infinite recursion depth possible**
- **Functional Programming constructs**
- **Panable 1 Figure 10 Figure 10 Figure 10 Figure 10 Figure 10 Figure 10 Figure 10 Figure 10 Figure 10 Figure 10 Figure 10 Figure 10 Figure 10 Figure 10 Figure 10 Figure 10 Figure 10 Figure 10 Figure 10 Figure 10 Figure 10 F**
- **Continuation Passing Style**
- State machines
- **Delegation**"

## **Tailcalls: tech?**

**[tailcall]** arranges for the command to be run **right after** all callbacks that were scheduled by the callee's implementation

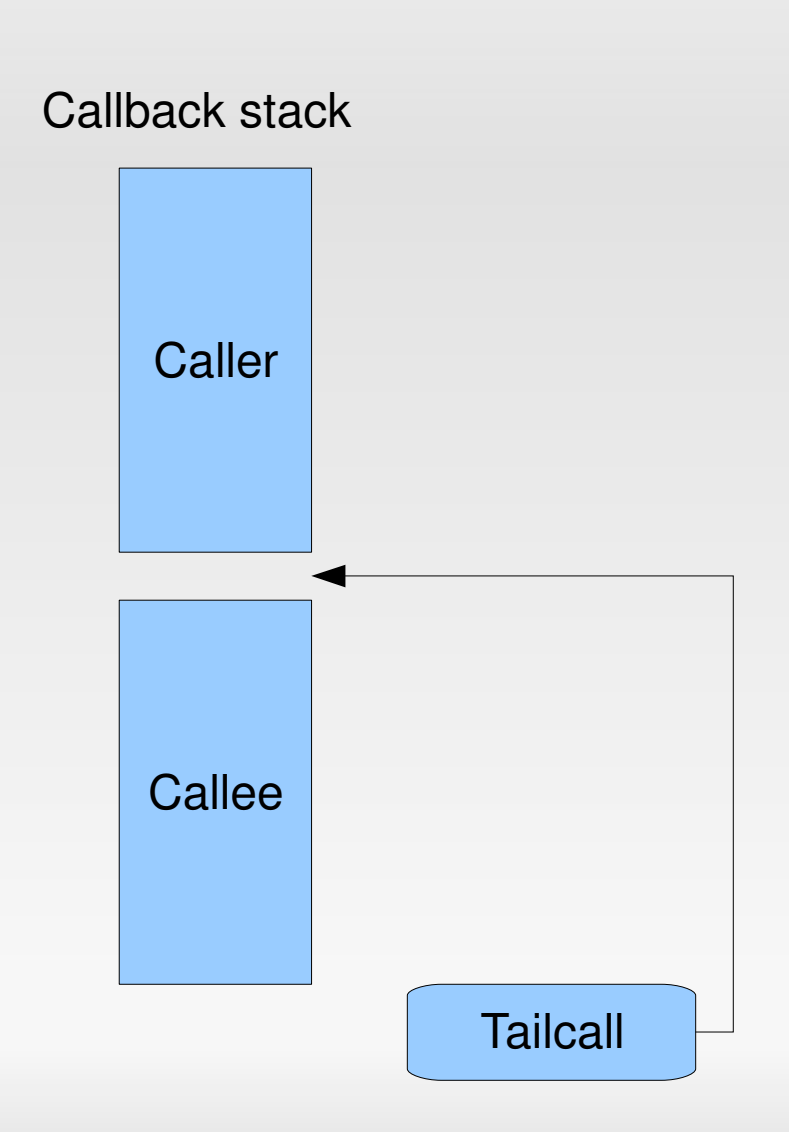